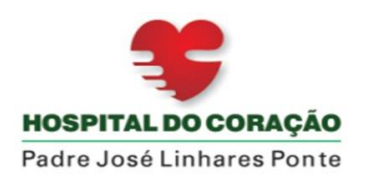

## **EDITAL 2023.12 - PROCESSO SELETIVO PARA SUPERVISOR ADMINISTRATIVO**

## 2ª FASE - AVALIAÇÃO ESCRITA

## LEIA ATENTAMENTE AS SEGUINTES INSTRUÇÕES

1. Você receberá da Comissão Organizadora um Caderno de Questões com 20 questões conforme conteúdo programático do edital. Caso não esteja completo, comunique à comissão.

2. A prova escrita terá duração de 03 (três) horas. Iniciando-se às 14:00 horas e encerrando-se às 17:00 horas, horário local.

3. O Caderno de Questões deverá ser preenchido com caneta esferográfica de tinta azul ou preta.

4. Serão anuladas as questões rasuradas ou em uso de corretivos e outros.

5. Para cada questão são apresentadas 5 (cinco) alternativas, classificadas com as letras (A), (B), (C), (D) e (E), só uma responde adequadamente ao quesito proposto. Você só deve assinalar UMA ALTERNATIVA PARA CADA QUESTÃO.

6. As questões são identificadas pelo número que se situa à esquerda de seu enunciado.

7. SERÁ EXCLUÍDO DO CONCURSO o candidato que:

a) se utilizar, durante a realização da prova, de máquinas e/ou relógios de calcular, bem como de rádios gravadores, "*headphones*", telefones celulares ou fontes de consulta de qualquer espécie;

b) se ausentar da sala em que realiza a prova levando consigo o Caderno de Questão.

8. Por motivos de segurança, você somente poderá ausentar-se do recinto de prova depois de decorrido 40 (quarenta) minutos do início da mesma e os 3 (três) últimos candidatos só poderão entregar as respectivas provas e retirarem-se do local de prova, simultaneamente.

9. Será permitida a ida ao toalete, porém o candidato não poderá levar consigo o Caderno de Questão e nenhum material utilizado durante a mesma.

10. A Comissão Organizadora deseja a todos *BOA SORTE*!

Identificação da Prova: Nome do Candidato:\_\_\_\_\_\_\_\_\_\_\_\_\_\_\_\_\_\_\_\_\_\_\_\_\_\_\_\_\_\_\_\_\_\_\_\_\_\_\_\_\_\_\_\_\_\_\_\_\_\_\_\_\_\_\_  $DATA:$   $/$   $/$ CPF/ RG:\_\_\_\_\_\_\_\_\_\_\_\_\_\_\_\_\_\_\_\_\_\_\_\_\_\_\_\_\_\_\_\_\_\_

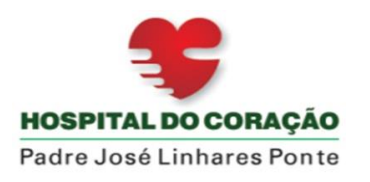

## **PROVA DE WORD**

**1. No MS-Word 2013, existem recursos de criação e manipulação de mala direta em documentos, para realizar esta conexão qual a guiar o usuário deverá utilizar para criar uma mala direta?**

- A) Revisão.
- B) Exibir.
- C) Referências.
- D) Design.
- E) Correspondências.

**02 -No Word 2016, versão em português, para Windows, qual o tipo de alinhamento de parágrafo que distribui o texto uniformemente entre as margens?**

- a) Distribuição espaçada
- b) Alinhado à esquerda
- c) Centralizado
- d) Justificado
- e) Alinhado à direita

**3.** *IBADE – 2020 – Prefeitura de Cariacica – ES – Guarda Municipal I* **Editando no MS Word você deseja aumentar o tamanho da visualização do documento, utilizando a opção zoom. Você encontra essa opção no seguinte item da barra de ferramentas:**

- (A) Inserir.
- (B) Layout da Página.
- (C) Referências.
- (D) Revisão.
- (E) Exibição.

#### **04. (FEPESE, 2013/CELESC) Sobre o MS Word 2010 em português, considere as seguintes afirmações:**

- 1. Permite a criação de documentos a partir de modelos pré-prontos.
- 2. Um dos modelos possíveis que podem ser utilizados para criar documentos é o de calendários.
- 3. O Word possui modelos prontos de atas, agendas, cartas e até estoques.

Assinale a alternativa que indica todas as afirmativas corretas.

- a) É correta apenas a afirmativa 1.
- b) São corretas apenas as afirmativas 1 e 2.
- c) São corretas apenas as afirmativas 1 e 3.
- d) São corretas apenas as afirmativas 2 e 3.
- e) São corretas as afirmativas 1, 2 e 3.

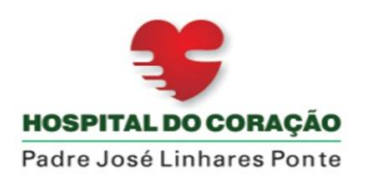

Av. Geraldo Rangel, 715 Bairro Derby – Sobral/CE – CEP 62042-240 CNPJ: 07.818.313/0007-96 Tel.: (88) 36778500 E-mail: hcsobral@stacasa.com.br

## **05 -(FCC 2010 TER/AC) Estando o cursor posicionado na última célula da última linha de uma tabela, dentro de um documento MS Word, ao pressionar a tecla TAB qual comando irá se realizado:**

- a) cursor será posicionado na primeira célula da primeira linha da tabela.
- b) cursor será posicionado no início da primeira linha, do documento, após a tabela e fora dela.
- c) uma nova linha de tabela será adicionada no final da tabela.
- d) uma nova coluna será adicionada à direita da tabela.
- e) uma nova célula será adicionada à direita no final da tabela.

## **PROVA DE EXCEL**

#### **06 - O Microsoft Excel é um(a):**

- a) Browser.
- b) Planilha.
- c) Editor de textos.
- d) Sistema operacional.
- e) Banco de dados.

#### **07- No Microsoft Excel 2003, a função "Média" retorna a:**

a) Média aritmética dos argumentos que podem ser números ou nomes, matrizes ou referências que contêm números.

b) Média aritmética dos argumentos que podem ser somente números.

c) Média geométrica dos argumentos que podem ser números ou nomes, matrizes ou referências que contêm números.

d) Média ponderada dos argumentos que podem ser números ou nomes, matrizes ou referências que contêm números.

e) Média geométrica dos argumentos que podem ser somente números

#### **08-No Microsoft Excel 2007 versão em português, a formula "AGORA" é responsável por: (Assinale a alternativa correta)**

- a) Retornar o número que representa a data no código data-hora.
- b) Retornar a data de hoje formatada com uma data.
- c) Retornar a data e a hora atuais formatadas com data e hora.
- d) Retornar o número de série da data atual.
- e) Nenhuma das alternativas

#### **09 –Dada a planilha abaixo, do Microsoft Excel, assinale a alternativa que apresenta a fórmula correta a ser utilizada para calcular o valor total apresentado na célula B7:**

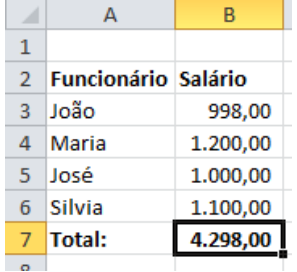

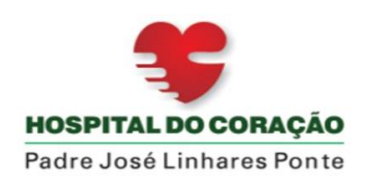

Av. Geraldo Rangel, 715 Bairro Derby – Sobral/CE – CEP 62042-240 CNPJ: 07.818.313/0007-96 Tel.: (88) 36778500 E-mail: hcsobral@stacasa.com.br

 $a) = TOTAL(B3+B6)$  $b) = TOTAL(B3-B6)$  $c) = SOMA(B3-B6)$ d) =SOMA(B3:B6) e) =SOMA(B3/B6)

**10 – Dada a planilha abaixo, do Microsoft Excel, assinale a alternativa que apresenta a fórmula correta a ser utilizada para calcular o valor da média aritmética apresentado na célula B7:**

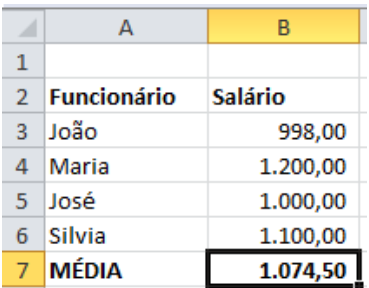

a)  $=MÉDIA(B3+B6)$ b)  $=MÉDIA(B3:B6)$ c) =MÉDIATOTAL(B3:B6) d)  $=MÉDIA(B3-B6)$ e) =SOMA(B3:B6)/4

#### **RACIOCINIO LÓGICO**

**11. FGV – TJ/PI – 2015) Dois médicos atendem 24 pacientes em 6 horas. Mantidas as proporções, três médicos atendem 24 pacientes em:**

A) 9 horas.

- B) 8 horas.
- C) 6 horas.
- D) 4 horas
- E) 3 horas.

**12) Um comerciante comprou 40 miniaturas de um carro por R\$ 185,00. Desejando lucrar ao final das vendas R\$ 95,00, por quanto o comerciante deverá vender cada um?**

a) R\$ 9,00

b) R\$ 8,50

c) R\$ 8,00

d) R\$ 7,00

e) R\$ 6,50

**13 - Uma diarista, que trabalha 8 horas recebe R\$ 80,00 no fim do dia. Trabalhando menos 2 horas, quanto ela irá receber diariamente?**

a) R\$ 40,00 b) R\$ 50,00 c) R\$ 70,00 d) R\$ 20,00 e) R\$ 60,00

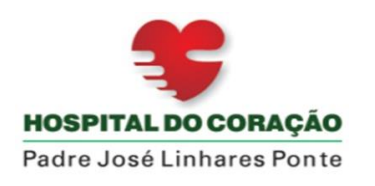

**14 - Dois caminhões pipas carregam 12 m³ de água. Quantos caminhões pipas são necessários para carregar 36 m³ de água?** a) 3 b) 4 c) 5 d) 6 e) 7

**15. Para realizar a compra do material escolar de sua filha, Joana fez uma pesquisa de preços em quatro papelarias. Veja, no quadro, os preços de uma das caixas de canetas nas papelarias A, B, C e D.**

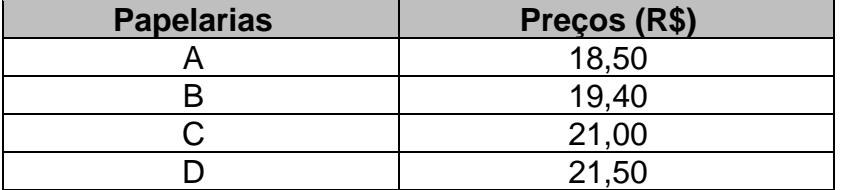

A partir dos valores observados por Joana, qual o preço médio da caixa de canetas?

- a) R\$ 21,00.
- b) R\$ 20,10.
- c) R\$19,85.
- d) R\$19,90.

**16 - Numa geladeira encontram**‐**se 6 garrafas com capacidade para 2 litros cada. Se metade dessas garrafas estão cheias e as restantes com metade de suas capacidades, então o volume total de água contida nessa geladeira é?**

A) 6 litros. B) 7 litros. C) 8 litros. D) 10 litros. E) 9 litros.

**17 – Zezinho tem 24 bolas. Dá 4 para Luizinho e ambos ficarão com quantidades iguais. Quantas bolas tinhas Luizinho inicialmente?**

a) 20 b) 14 c) 18 d) 16 e) 12

**18 –** Um casal tem 6 filhos homens, cada filho tem uma irmã. Quantas pessoas há na família? a) 12 b) 8 c) 9 d) 14 e) 16

#### **19 – Um agente e limpeza higieniza 4 enfermarias em 2 horas, quanto tempo levaria para higienizar 6 enfermarias?**

- a) 5 horas
- b) 2 horas e meia
- c) 3 horas
- d) 4 horas
- e) 4 horas e meia

#### **20 – Se um agente e limpeza leva 30 minutos para realizar uma limpeza terminal, quanto tempo levaria para realizar a limpeza de 8 limpezas terminais?**

- a) 6 horas
- b) 5 horas
- c) 4 horas
- d) 10 horas
- e) 8 horas

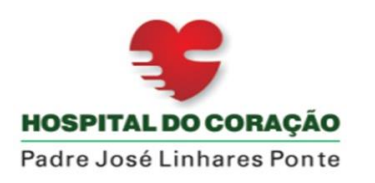

Av. Geraldo Rangel, 715 Bairro Derby – Sobral/CE – CEP 62042-240 CNPJ: 07.818.313/0007-96 Tel.: (88) 36778500 E-mail: hcsobral@stacasa.com.br

# **ORIENTAÇÕES DE PREENCHIMENTO DO GABARITO**

O gabarito deverá ser preenchido de acordo com o exemplo descrito abaixo. Exemplo:

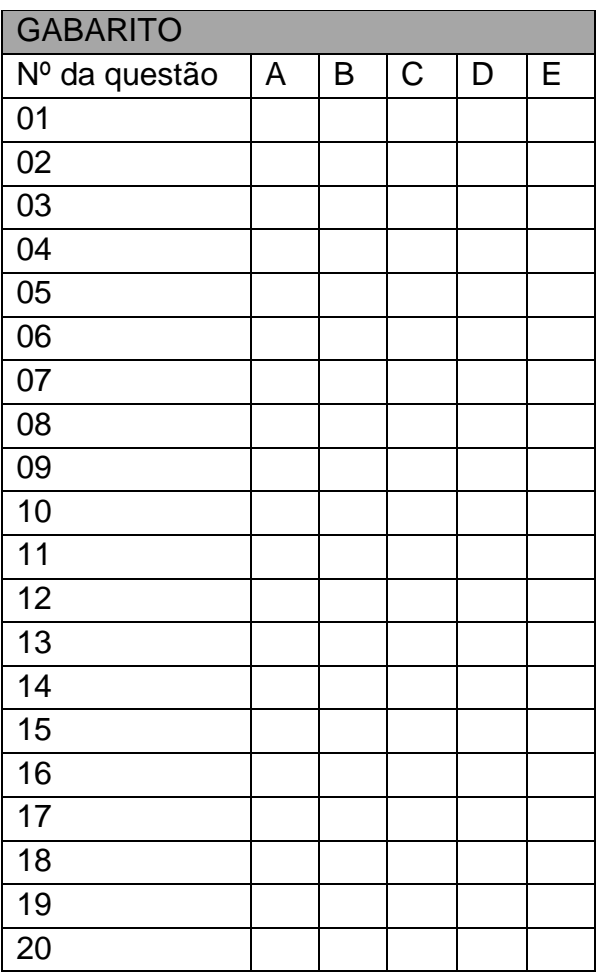

## **IDENTIFICAÇÃO DO CANDIDATO**

NOME

COMPLETO:\_\_\_\_\_\_\_\_\_\_\_\_\_\_\_\_\_\_\_\_\_\_\_\_\_\_\_\_\_\_\_\_\_\_\_\_\_\_\_\_\_\_\_\_\_\_\_\_\_\_\_\_\_\_\_\_\_\_\_\_\_\_\_\_\_

CPF/ RG:\_\_\_\_\_\_\_\_\_\_\_\_\_\_\_\_\_\_\_\_\_\_\_\_\_\_\_\_\_\_\_\_\_\_

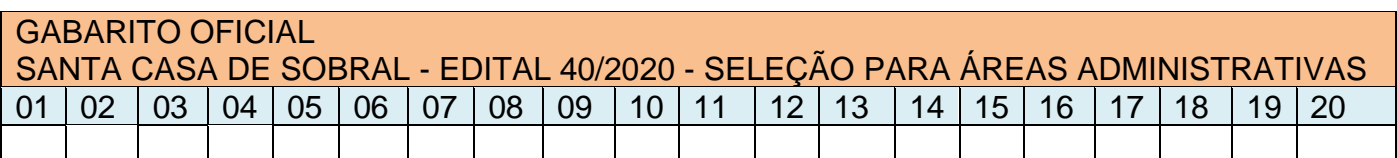

------------------------------------------------------------------------------------------------------------------------------